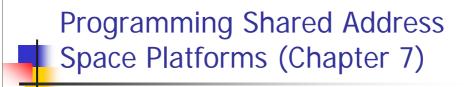

Alexandre David 1.2.05

This is about pthreads.

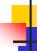

### Comparison

- Directive based: OpenMP.
- Explicit parallel programming:
  - pthreads shared memory focus on synchronization,
  - MPI message passing focus on communication.
  - Both: Specify tasks & interactions.

25-02-2008

Alexandre David, MVP'08

2

Programming paradigms for shared address space machines focus on constructs for expressing concurrency and synchronization. Communication in shared memory programming is implicitly specified. We focus on minimizing data-sharing overheads (for MPI it's communication overheads).

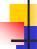

# **Programming Models**

- Concurrency supported by:
  - Processes private data unless otherwise specified.
  - Threads shared memory, lightweight.
  - Directive based programming concurrency specified as high level compiler directive, OpenMP.
- See OS course.

25-02-2008

Alexandre David, MVP'08

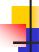

### **Threads Basics**

- All memory is globally accessible.
- But the stack is considered local.
  - In practice both local (private) and global (shared) memory.
  - Recall that memory is physically distributed and local accesses are faster.
  - Applicable to SMP/multi-core machines.

25-02-2008

Alexandre David, MVP'08

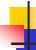

### Why Threads?

- Software portability applications developed and run without modification on multi-processor machines.
- Latency hiding recall chapter 2.

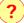

- Implicit scheduling and load balancing specify many tasks and let the system map and schedule them.
- Ease of programming, widespread.

25-02-2008

Alexandre David, MVP'08

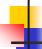

### The POSIX Thread API

- It is a standard API (like MPI).
  - Supported by most vendors.
- General concepts applicable to other thread APIs (java threads, NT threads, etc).
- Low level functions, API is missing high level constructs, e.g., no collective communication like in MPI.

25-02-2008

Alexandre David, MVP'08

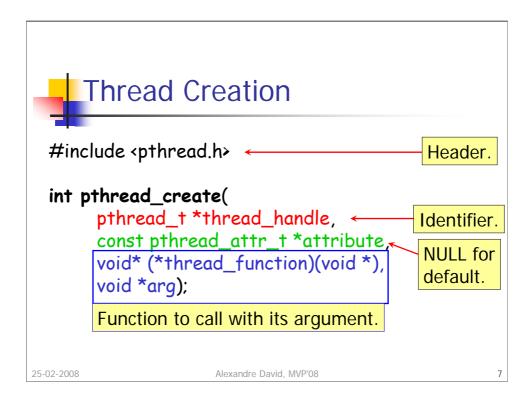

Invokes thread function as a thread.

### Notes:

- •The identifier *thread handle* is written before the function returns.
- •The function returns in the main thread, the function thread\_function runs in parallel in another thread.
- •On uni-processor machines the thread may preempt its creator thread.
- •There is a returned result (success or not).
- •Beware of race conditions: Make sure to initialize everything before creating the thread (and not after).

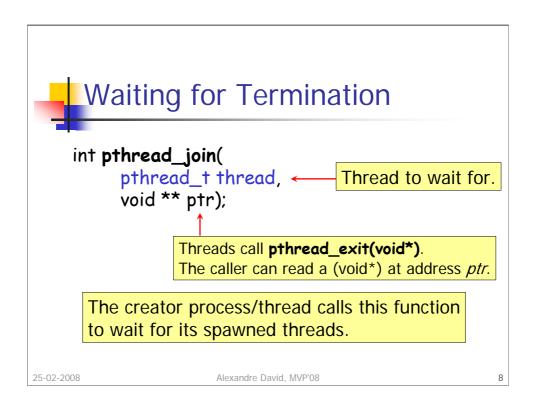

And returns success (0) or an error code.

# 4

### Thread Creation & Termination

```
#include <pthread.h>
int pthread_create(
    pthread_t *thread_handle,
    const pthread_attr_t *attribute,
    void* (*thread_function)(void *),
    void *arg);
int pthread_join(
    pthread_t thread,
    void ** ptr);
void pthread_exit(void *);
```

25-02-2008

Alexandre David, MVP'08

This is a lousy computation of pi. Based on area ratios. Take a square 1x1 and put a circle inside. Square area = 1, circle area =  $\pi r^2 = \pi/4$  (r =  $\frac{1}{2}$ ). Choose many points randomly and the ratio hits/total will converge towards  $\pi/4$ .

```
Example: Compute PI
void *compute_pi (void *s) {
         int seed, i;
         double rand_no_x, rand_no_y;
        int *hit_pointer = (int *) s;
seed = *hit_pointer;
int local_hits = 0;
                                                     To return the result.
                                                      Used to pass seed.
         for (i = 0; i < sample_points_per_thread; i++) {
                           rand_{no} = (double)(rand_{r(\&seed)})/(double)((2<<14)-1);
                           rand_no_y =(double)(rand_r(&seed))/(double)((2<<14)-1);
                           if (((rand_no_x - 0.5) * (rand_no_x - 0.5) + (rand_no_y - 0.5) * (rand_no_y - 0.5)) < 0.25) | local_hits ++;
Count hits
in the circle.
                           seed *= i;
        *hit_pointer = local_hits;
                                                             Return result.
         pthread_exit(0);
```

Call to **rand\_r**, worse than drand48 or rand, because we need a **reentrant** function.

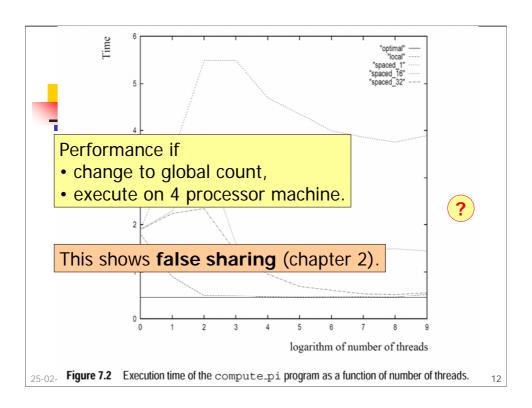

Speedup of 3.91, efficiency = 0.98. Note: The threads do not synchronize with each other.

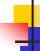

### Race Condition

- Need to synchronize if a shared variable is updated concurrently.
  - if (my\_cost < best\_cost) best\_cost = my\_cost;</pre>
  - Race condition.
  - Can give wrong (inconsistent) result.
  - We want this to be atomic but we can't so this is a critical segment: Must be executed by only one thread at a time.

25-02-2008

Alexandre David, MVP'08

13

Race condition: The result depends on the order of the different statements in parallel, i.e., the interleaving. Inconsistent result: It does not correspond to any serialization of the threads (considering the test-and-update atomic).

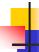

### **Mutex-Locks**

- Implement critical section.
- Mutex-locks can be locked or unlocked.
  - Locking is atomic.
  - Threads must acquire a lock to enter a critical section.
  - Threads must release their locks when leaving a critical section.
- Locks represent serialization points. Too many locks will decrease performance.

25-02-2008

Alexandre David, MVP'08

14

In the book "critical segment" but usually called "critical section". The call to "lock-a-thread" is blocking and returns only when the lock is acquired. Of course all locks must initialized to unlocked when starting programs.

Be also careful on the granularity of what you lock. Locking big portions of code is bad since you are killing parallelism for the code you are locking.

```
int pthread_mutex_init(
    pthread_mutex_t *mutex_lock,
    const pthread_mutextattr_t *lock_attr);

int pthread_mutex_lock(
    pthread_mutex_t *mutex_lock);

int pthread_mutex_unlock(
    pthread_mutex_t *mutex_lock);
```

Careful with the use of mutex locks. Don't use one mutex lock for all your locks if they are independent. Use one different lock for different kinds of code segments that are not mutually exclusive – it may still be the case that you have 2 portions of code accessing the same data, in which case you need to use the same lock.

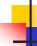

# Producer-Consumer Example

- Shared buffer containing one task.
  - No overwrite until cleared.
  - No read until written.
  - Pick one task at a time.
- Note: Better with semaphores in this case.

Alexandre David, MVP'08

25-02-2008

```
pthread_mutex_t task_queue_lock;
int task_available;
...
main() {
        ...
        task_available = 0;
        pthread_mutex_init(&task_queue_lock, NULL);
        ...
}
25-02-2008

Alexandre David, MVP'08
```

Why is this a bad example?

```
void *consumer(void *consumer_thread_data) {

...
while (!done()) {
    extracted = 0;
    while (extracted == 0) {
        pthread_mutex_lock(&task_queue_lock);
        if (task_available == 1) {
            extract_from_queue(&my_task);
            task_available = 0;
            extracted = 1;
        }
        pthread_mutex_unlock(&task_queue_lock);
        }
        process_task(my_task);
    }
```

Do it better with semaphores.

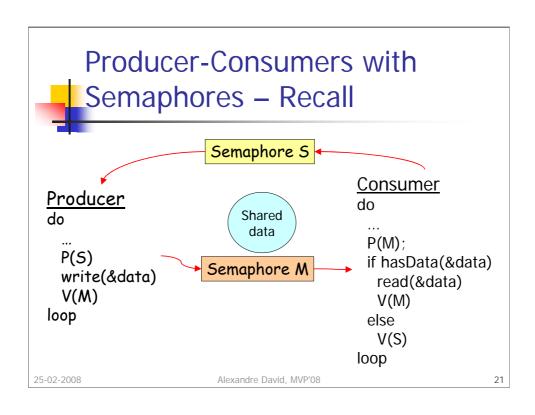

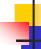

## Overhead of Locking

- Locks represent serialization points.
  - Keep critical sections small.
  - Previous example: create & process tasks outside the section.
- Faster variant:

```
int pthread_mutex_trylock(
          pthread_mutex_t *mutex_lock);
```

Does not block, returns EBUSY if failed.

25-02-2008

Alexandre David, MVP'08

22

This variant is faster because there is no management of waiting queues and waking up threads that are blocked.

```
void *find_entries(void *start_pointer) {
   /* This is the thread function */
   struct database_record *next_record;
   int count;
   current_pointer = start_pointer;
   do {
      next_record = find_next_entry(current_pointer);
      count = output_record(next_record);
   } while (count < requested_number_of_records);
}</pre>
```

Find k matches in a list. The example is not fully correct.

```
int output_record(struct database_record *record_ptr) {
   int count;
   pthread_mutex_lock(&output_count_lock);
   output_count ++;
   count = output_count;
   pthread_mutex_unlock(&output_count_lock);
   if (count <= requested_number_of_records) {
      print_record(record_ptr);
   }
   return (count);
}</pre>
```

Looks ok but if the times of the previous loop and this section are comparable then we have a terrible overhead.

```
Reducing Locking Overhead
    int output_record(struct database_record *record_ptr) {
         int count;
         int lock_status = pthread_mutex_trylock(&output_count_lock);
         if (lock_status == EBUSY) {
               insert_into_local_list(record_ptr);
               return(0);
         } else {
               count = output_count;
               output_count += number_on_local_list + 1;
               pthread_mutex_unlock(&output_count_lock);
               print_records(record_ptr, local_list,
                             requested_number_of_records - count);
               return(count + number_on_local_list + 1);
         }
} 25-02-2008
                           Alexandre David, MVP'08
```

Example is not completely correct in fact (more entries searched than asked). Better performance because the locking call is much faster and the number of locked operations is reduced.

Very important: The lock must be released, and only when it was acquired.

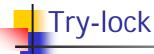

- To reduce idling overheads.
- Good if critical section can be delayed.
- Cheaper call.
  - Although it is polling.

25-02-2008

Alexandre David, MVP'08

### **Condition Variables for**

Cynchronization

One condition variable  $\Leftrightarrow$  one predicate.

- How to implement condition variables with monitors.
- A condition variable is always associated with a mutex.
- Lock/unlock to test & wait, re-lock/unlock to re-test.
- Similar concept of monitors in Java, though implemented differently.

25-02-2008

Alexandre David, MVP'08

27

Associate one condition to one predicate only.

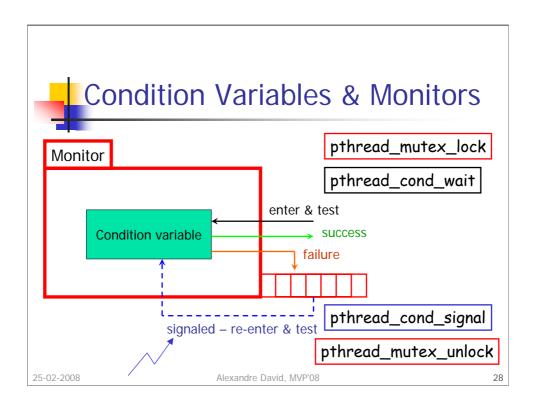

```
In java:
synchronized void foo() {
  if (!condition) wait();
  ...
  notify();
}
```

```
pthread_mutex_lock(&lock);
while(!condition) {
    pthread_cond_wait(&predicate, &lock);
}
<critical section>
pthread_cond_signal(&predicate);
pthread_mutex_unlock(&lock);
```

Why do we have a loop on the condition variable?

# Synchronized void foo() { while(!condition) wait(); <critical section> notify(); } Alexandre David, MVP'08 30

```
using System. Threading;
...
void foo() {
    Monitor.enter(obj);
    while(!condition) Monitor.wait(obj);
    <critical section>
        Monitor.pulse(obj);
        Monitor.exit(obj);
}

25-02-2008

Alexandre David, MVP'08
```

There is variant pthread\_cond\_timedwait for a wait with time-out.

```
pthread_cond_t cond_queue_empty, cond_queue_full;
pthread_mutex_t task_queue_cond_lock;
int task_available;
...
main() {

...
task_available = 0;
pthread_init();
pthread_cond_init(&cond_queue_empty, NULL);
pthread_cond_init(&cond_queue_full, NULL);
pthread_mutex_init(&task_queue_cond_lock, NULL);
... /* create and join producer and consumer threads */
```

The example is overkill and is here only for pedagogical purposes.

```
task_available == 0 \Leftrightarrow cond_queue_empty
       task_available == 1 \Leftrightarrow cond_queue_full
      Example: Producer-Consumer
     void *producer(void *producer_thread_data) {
       int inserted;
       while (!done()) {
         create_task();
         pthread_mutex_lock(&task_queue_cond_lock);
         while (!(task_available == 0)) {
          pthread_cond_wait(&cond_queue_empty,
                              &task_queue_cond_lock);
         insert_into_queue();
         task_available = 1;
         pthread_cond_signal(&cond_queue_full);
         pthread_mutex_unlock(&task_queue_cond_lock); } }
25-02-2008
```

```
task_available == 0 \Leftrightarrow cond_queue_empty
       task_available == 1 \Leftrightarrow cond_queue_full
      Example: Producer-Consumer
     void *consumer(void *consumer_thread_data) {
        while (!done()) {
          pthread_mutex_lock(&task_queue_cond_lock);
          while (!(task_available == 1)) {
             pthread_cond_wait(&cond_queue_full,
                                &task_queue_cond_lock);
          my_task = extract_from_queue();
          task_available = 0;
          pthread_cond_signal(&cond_queue_empty);
          pthread_mutex_unlock(&task_queue_cond_lock);
          process_task(my_task);
25-02-2008 } }
                       Alexandre David, MVP'08
```

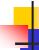

# Attribute Objects

- To control threads and synchronization.
  - Change scheduling policy...
  - Specify mutex types.
- Types of mutexes:
  - Normal 1 lock per thread or deadlock.
  - Recursive several locks per thread OK.
  - Error check 1 lock per thread or error.

25-02-2008

Alexandre David, MVP'08

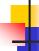

#### Thread Cancellation

- Stop a thread in the middle of its work.
- Function may return before the thread is really stopped!

int pthread\_cancel(pthread\_t thread);

25-02-2008 Alexandre David, MVP'08

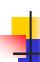

# Composite Synchronization Constructs

- Pthread API offers (low-level) basic functions.
- Higher level constructs built with basic functions.
  - Read-write locks.
  - Barriers.
  - ... well in fact these two are part of the API.

25-02-2008

Alexandre David, MVP'08

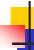

#### Read-Write Locks

- Read often/write sometimes.
  - Multiple reads/unique write.
  - Priority of writers over readers.
- Use condition variables.
  - Count readers and writers.
  - readers\_proceedpending\_writers == 0 && writer == 0.
  - writer\_proceedwriter == 0 && readers == 0.

25-02-2008

Alexandre David, MVP'08

Notice that there is no signal here.

There is a mistake in the book for the while loop. Either you move the I->pending\_writers-- inside the while loop, which is logical w.r.t. "pending" writers, or you move the I->pending\_writers++ outside the loop. Keeping it inside is utterly incorrect.

# Read-Write Lock - Unlocking

```
void mylib_rwlock_unlock(mylib_rwlock_t *1) {
    pthread_mutex_lock(&(I -> read_write_lock));
    if (I -> writer > 0) {
        I -> writer = 0;
    } else if (I -> readers > 0) {
        I -> readers --;
    }
    if ((I -> readers == 0) && (I -> pending_writers > 0)) {
        pthread_cond_signal(&(I -> writer_proceed));
    } else if (I -> readers > 0) {
        pthread_cond_broadcast(&(I -> readers_proceed));
    }
}
pthread_mutex_unlock(&(I -> read_write_lock)); }
```

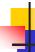

#### **Another Bug**

- Example 7.7 has a bug.
- ? Test & update is not atomic as you can see.
  - Fix: Re-test after the write lock has been obtained.
  - BTW: The read-lock is useless here.
     What you should do: Acquire a write lock, test and update.

25-02-2008 Alexandre David, MVP'08 4

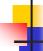

#### **Barriers**

- Encoded with
  - a counter,
  - a mutex, and
  - a condition variable.
- Idea:
  - Count & block threads.
  - Signal them all.

25-02-2008 Alexandre David, MVP'08

Performance bottleneck: The mutex serializes all the threads, execution time is O(n). Possible to improve by grouping threads by pairs.

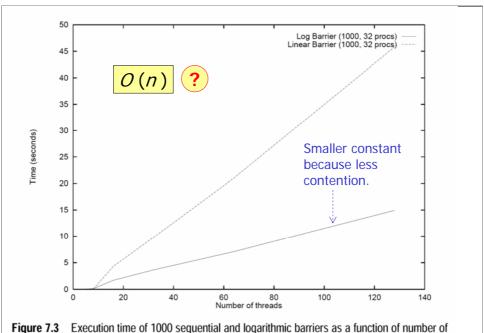

**Figure 7.3** Execution time of 1000 sequential and logarithmic barriers as a function of number of threads on a 32 processor SGI Origin 2000.

25-02-2008 Alexandre David, MVP'08

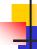

#### Avoiding Incorrect Code

- Avoid relying on thread inertia.
  - Threads are asynchronous.
  - Initialize data before starting threads.
  - Never assume that a thread will wait for you.
- Never bet on thread race.
  - Assume that at any point, any thread may go to sleep for any period of time.
  - No ordering exists between threads unless you cause ordering.

25-02-2008

Alexandre David, MVP'08

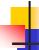

### Avoiding Incorrect Code

- Scheduling is not the same as synchronization.
  - Never use sleep to synchronize.
  - Never try to "tune" with timing.
- Beware of deadlocks & priority inversion.
- One predicate ⇔ one condition variable.

25-02-2008

Alexandre David, MVP'08

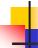

## Avoiding Performance Problems

- Beware of concurrent serialization.
- Use the right number of mutexes.
  - Too much mutex contention or too much locking without contention?
- Avoid false sharing.
- And... don't forget to compile like this: gcc -Wall -o hello hello.c -lpthread

25-02-2008 Alexandre David, MVP'08